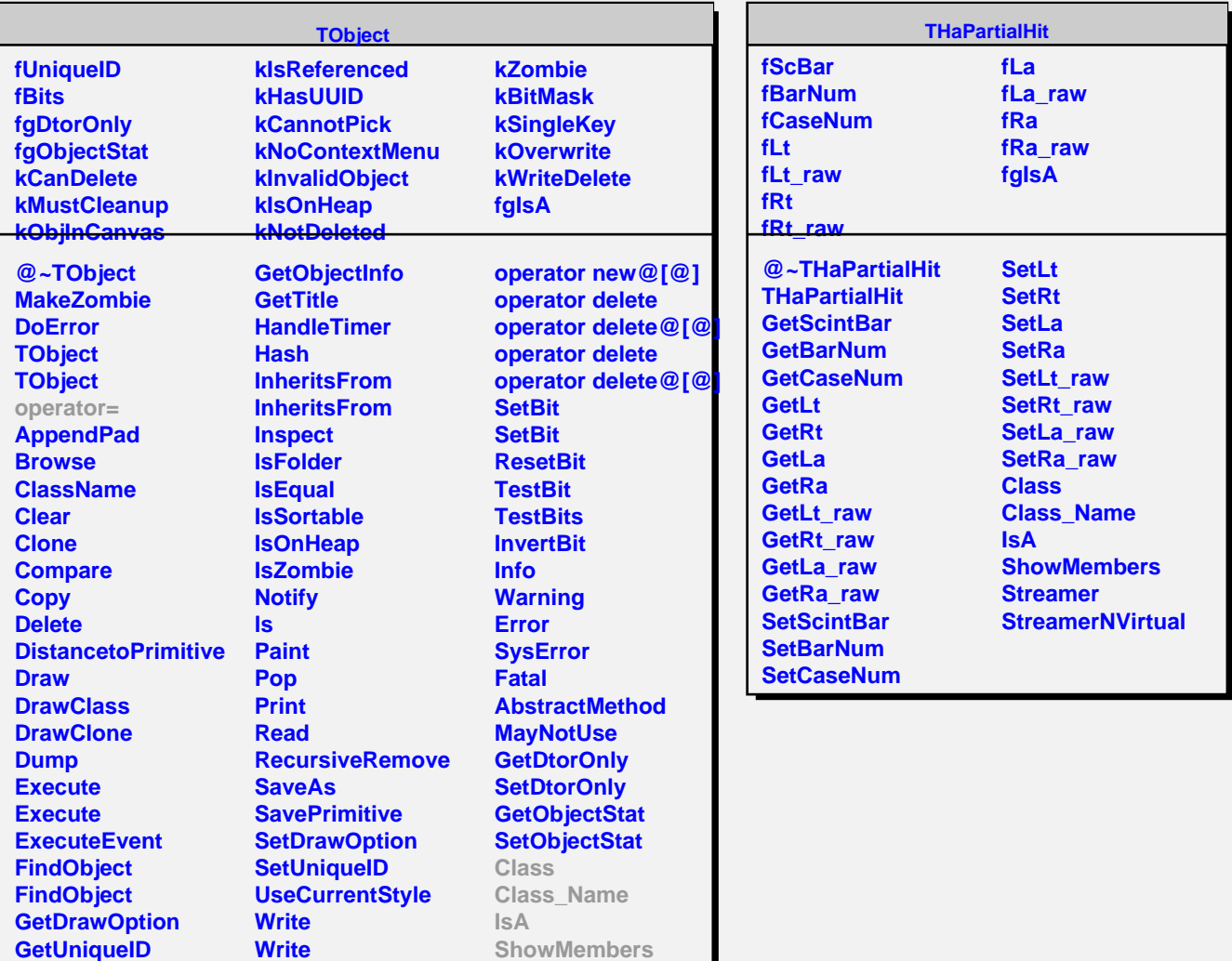

**GetName GetIconName GetOption**

Г

**operator new operator new@[@] operator new**